# Plugin Calendar

Ise this [wiki plugin](https://doc.tiki.org/Wiki+Plugins), introduced in [Tiki4](https://doc.tiki.org/Tiki4), to display the calendar feature, with the events of one or more calendars on it and the list of events underneath for easy printing of the scheduled events.

### Parameters

Display a calendar and its events

Introduced in Tiki 4.

[Go to the source code](https://gitlab.com/tikiwiki/tiki/-/blob/master/lib/wiki-plugins/wikiplugin_calendar.php)

#### Preferences required: feature\_calendar, wikiplugin\_calendar

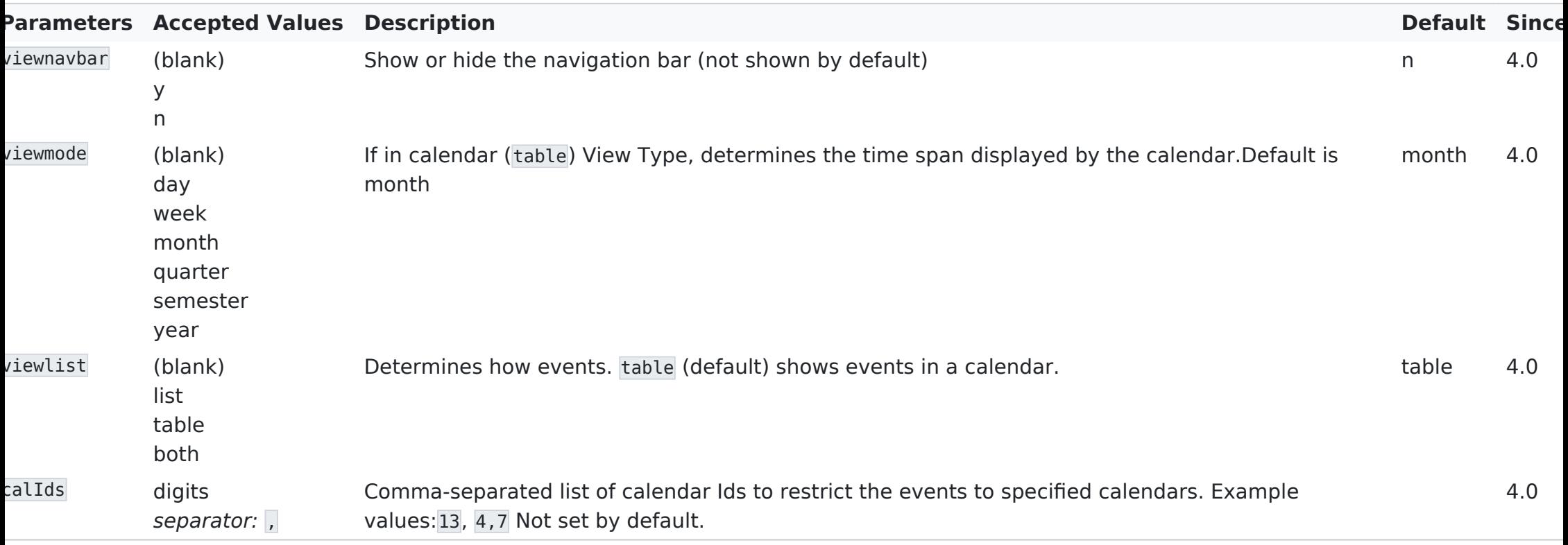

## Example

This code:

Would produce: {calendar calIds="1" viewmode="month" viewlist="table" viewnavbar="y" withviewevents="0"}

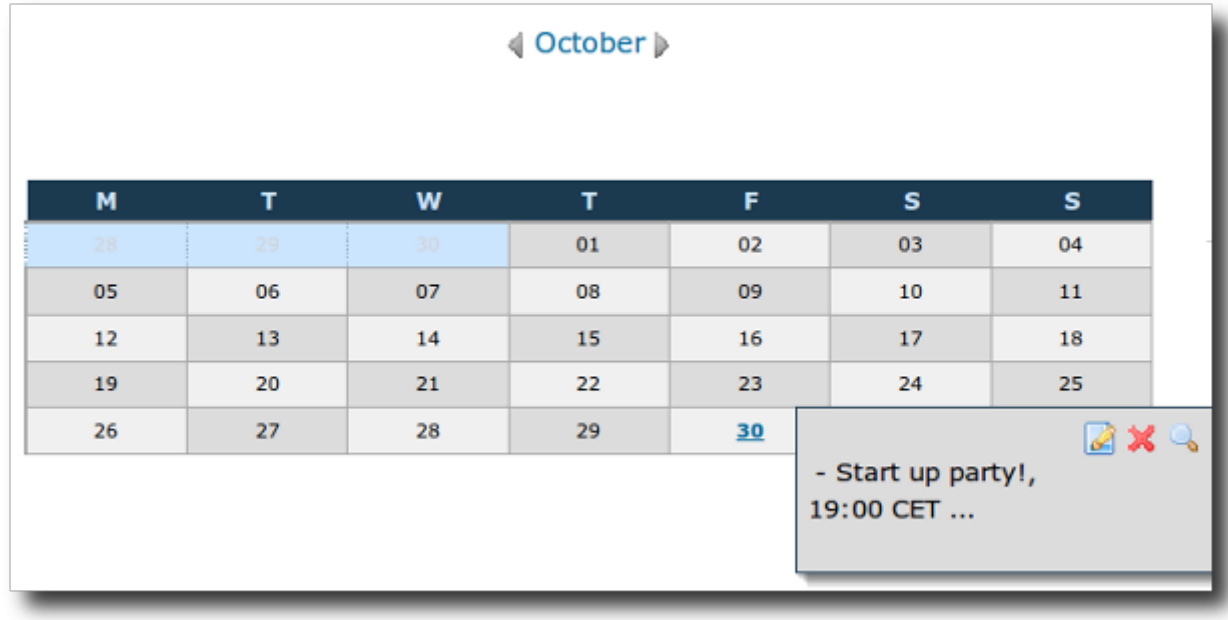

# Related pages

[Module calendar\\_new](https://doc.tiki.org/Module+calendar_new)